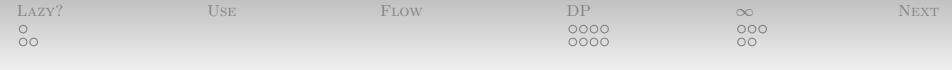

## *Fun With Haskell: The Benefits of Being Lazy*

Nathaniel Wesley Filardo

January 11, 2012

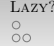

**[Lazy?](#page-1-0)** [Use](#page-10-0)  $U$  Use [Flow](#page-11-0) [DP](#page-13-0)  $\infty$  [Next](#page-34-0)

<span id="page-1-0"></span> $\overline{OO}$ 

*[What does it mean to be lazy?](#page-1-0) This is your instructor being lazy.*

# Any questions?

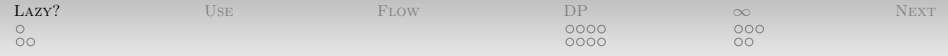

Consider this Java function call:

System.out.println("foo"+"bar");

- What happens?
- I mean, what really happens?

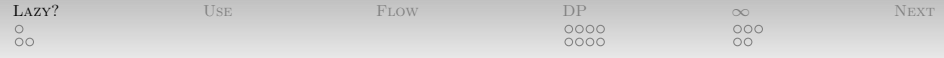

• How about this?

```
public int explode() {
throw new RuntimeException("Kablooie");
}
   /* ... */
System.out.println(explode());
```
- What happens?
- I mean, what really happens?
- Is System.out.println in the stack trace?
- Important: exceptions let us see evaluation order.

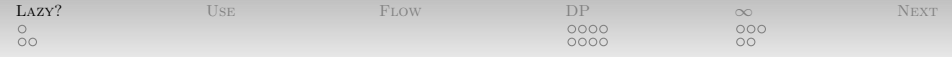

- Eager (strict, call-by-value) languages evaluate arguments first.
	- That is, to call a function, the *caller* evaluates all the arguments (in some order) and then calls the function with the results.
- Non-strict languages leave it to the callee to evaluate their arguments, if they need them.
	- Which means they might not.

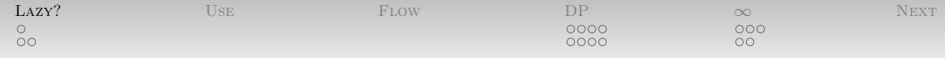

Consider a Haskell function like

cube  $x = x * x * x$ 

- Suppose I call cube (10+3).
- How many additions will the system perform?

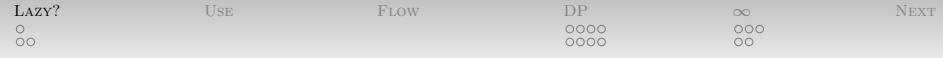

Consider a Haskell function like

cube  $x = x \cdot x \cdot x$ 

- Suppose I call cube  $(10+3)$ .
- How many additions will the system perform?
- A subtle point of distinction between call-by-name and call-by-need languages.
- Haskell is call-by-need:
	- Only one addition performed.
	- The first need computes the value and overwrites the passed-in expression (called a thunk).

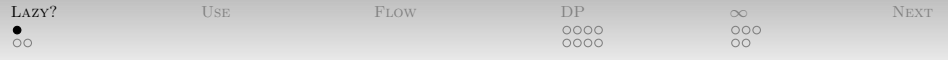

*[What does it mean to be lazy?](#page-1-0) [Blowing Up in Haskell](#page-7-0)*

- Haskell has (relatively fancy) exceptions.
- Because exceptions let us see evaluation order,
	- Exceptions cannot be caught in pure code.
- But that doesn't stop us from throwing them.
- The easiest way to blow up is

<span id="page-7-0"></span>error :: String -> a

• Isn't that an odd type?

 $\bullet$ 

**[Lazy?](#page-1-0)** [Use](#page-10-0)  $U$  Use [Flow](#page-11-0) [DP](#page-13-0)  $\infty$  [Next](#page-34-0) nnnn

<span id="page-8-0"></span> $\circ$ 

*[What does it mean to be lazy?](#page-1-0) [Weak Head Normal Form](#page-8-0)*

- Haskell evaluates as little as possible.
- Consider the expression

case (error "Bang", 3) of  $(\_, x) \rightarrow x$ 

• If I evaluate this expression, what pieces got evaluated?

**[Lazy?](#page-1-0)** [Use](#page-10-0)  $U$  Use [Flow](#page-11-0) [DP](#page-13-0)  $\infty$  [Next](#page-34-0) anna  $\cap$ 

> *[What does it mean to be lazy?](#page-1-0) [Weak Head Normal Form](#page-8-0)*

- Haskell evaluation successively expands thunks into WHNFs, which contain pointers to other thunks.
- The full **normal form** is reached once there are no more thunks in a chunk of data.
- Consider evaluating (1,"Hi"):

```
[THUNK]
([THUNK], [THUNK])
(1, [THUNK])
(1, 'H':[THUNK])(1, 'H': 'i':[THUNK])(1, 'H': 'i':[])
```
 $\circ$ 

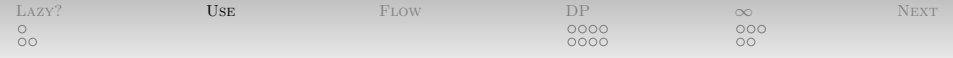

*[Why might laziness be good?](#page-10-0)*

- Lazy evaluation can do everything strict evaluation can.
- And more:
	- Improves compositionality of programs.
	- Reason about some control flow as data dependence.
	- Lets us write infinite definitions.
	- Enables (amortized) efficient persistent data structures (See Okasaki, e.g. "Purely Functional Data Structures" [\[2\]](#page-35-0)).
	- Clever tricks for automated reasoning (e.g. LazySmallCheck).
- <span id="page-10-0"></span> Longer, worked examples in Hughes' "Why Functional Programming Matters" [\[1\]](#page-35-1).

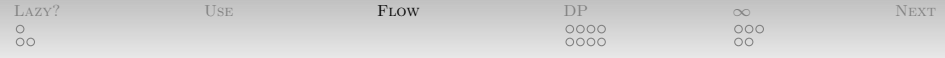

*[Going with the flow](#page-11-0)*

• Consider the definition of  $(kk)$ :

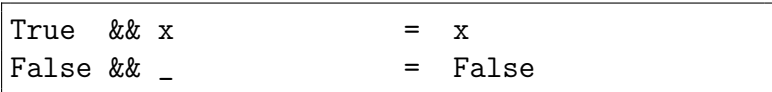

- If the left argument is True, then think about the right argument.
- If the left argument is False, return False.
- <span id="page-11-0"></span>• This is called **Short-circuit** evaluation.

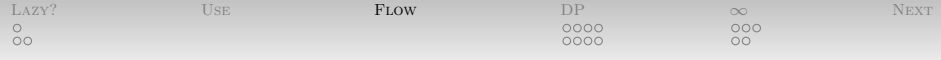

*[Going with the flow](#page-11-0)*

- Recall and = foldr (&&) True
- Consider and [True,False,error "stop"].
- Some equational reasoning is in order:

```
and [True,False,error "stop"]
foldr (&&) True [True,False,error "stop"]
foldr (&&) True [True,False,error "stop"]
True && (foldr (&&) True [False,error "stop"])
foldr (&&) True [False,error "stop"]
False && (foldr (&&) True [error "stop"])
False
```
 Lazy evaluation means that short-circuiting behavior persists through composition.

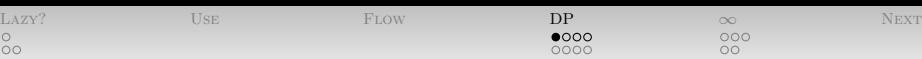

- Haskell has, among other forms, immutable non-strict arrays, available in Data.Array module.
- <span id="page-13-0"></span>• What does such a thing look like?

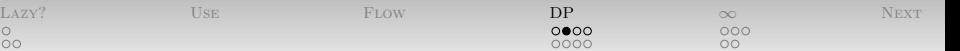

Arrays are indexed by "Ix"-able types:

 $\circ$ 

class (Ord a)  $\Rightarrow$  Ix a where range ::  $(a, a) \rightarrow [a]$ index ::  $(a, a) \rightarrow a \rightarrow Int$  ${- \dots -}$ 

- Usual suspects: Int, Integer, Char,
- More interesting: pairs, triples, quads, quintuples,
- Seemingly screwy: Ordering, Bool, ()

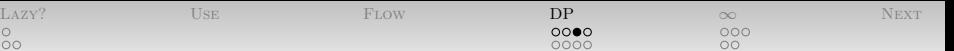

Build one with this odd-looking function:

array :: Ix  $i \Rightarrow (i,i) \Rightarrow [(i,e)] \Rightarrow$  Array i e

- Takes bounds and an **association list**.
- Or maybe this one:

 $\circ$ 

listArray :: Ix i =>  $(i,i)$  ->  $[e]$  -> Array i e

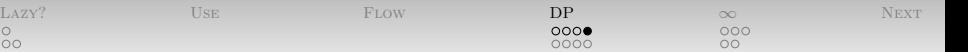

 $\bullet$  Index one with the  $(!)$  operator:

 $\circ$ 

(!) :: (Ix i) => Array i e -> i -> e test =  $(\text{listArray } (0,4) \text{ "abcde")}$  ! 3

Update an array (inefficient):

 $\left(\frac{7}{2}\right)$  :: Ix i => Array i e  $\rightarrow$  [(i, e)]  $\rightarrow$  Array i e test =  $(\text{listArray } (0,4) \text{ "abcde" } // [(3,'x')] )$ ! 3

 $\circ$ 

 $\bullet$ 

[Lazy?](#page-1-0) [Use](#page-10-0)  $U$  Use [Flow](#page-11-0) [DP](#page-13-0)  $\infty$  [Next](#page-34-0)

 $\cap$ 

*[Dynamic Programming](#page-13-0) [Dynamic Programming](#page-17-0)*

### • Dynamic Programming means

- Recursive problem decomposition
- Memoization of subproblems
- Consider Fibonacci numbers. Natural recursive definition:

<span id="page-17-0"></span>ExpensiveFib.hs

fib  $0 = 1$ fib  $1 = 1$ fib  $n | n > = 2 =$  fib  $(n-1) +$  fib  $(n-2)$  $fib = error$  "negative  $fib$ "

• Slow to evaluate directly.

[Lazy?](#page-1-0) [Use](#page-10-0)  $U$  Use [Flow](#page-11-0) [DP](#page-13-0)  $\infty$  [Next](#page-34-0) ∩≘∩∩

 $\circ$ 

*[Dynamic Programming](#page-13-0) [Dynamic Programming](#page-17-0)*

• Slow to evaluate directly:

```
fib 5
fib 4 + fib 3(fib 3 + fib 2) + (fib 2 + fib 1)
((fib 2 + fib 1) + (fib 1 + fib 0))+ ((fib 1 + fib 0) + fib 1)
(((fib 1 + fib 0) + fib 1) + (fib 1 + fib 0))+ ((fib 1 + fib 0) + fib 1)
```
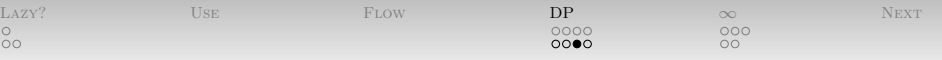

*[Dynamic Programming](#page-13-0) [Dynamic Programming](#page-17-0)*

- Better: for all n, compute fib n only once!
- $\bullet$  How?

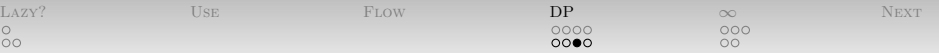

*[Dynamic Programming](#page-13-0) [Dynamic Programming](#page-17-0)*

- Better: for all n, compute fib n only once!
- $\bullet$  How?

 $\overline{0}$ 

• One possible way would be

FibsArray.hs

```
import Data.Array
fib n | n \rangle = 0 = let
        fibsN = listArray(0,n)(1:1:map fibDefn [2..n])
        fibDefn n = (fibsN \cdot (n - 1))+ (fibsN ! (n - 2))
  in fibsN ! n
```
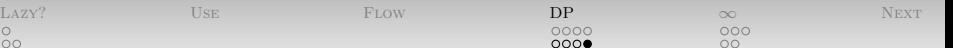

*[Dynamic Programming](#page-13-0) [Dynamic Programming](#page-17-0)*

• One possible way would be

 $\circ$ 

FibsArray.hs

```
import Data.Array
fib n \mid n \rangle = 0 = let
        fibsN = listArray(0,n)(1:1:map fibDefn [2..n])
        fibDefn n = (fibsN \mid (n - 1))+ (fibsN ! (n - 2))
  in fibsN ! n
```
 Builds an array of thunks which all have references to the array.

nnnn

[Lazy?](#page-1-0) [Use](#page-10-0) Use [Flow](#page-11-0) [DP](#page-13-0) [∞](#page-22-0) [Next](#page-34-0)

<span id="page-22-0"></span> $\circ$ 

*[To Infinity. . .](#page-22-0) [Eating Your Own Tail](#page-22-0)*

Let's define an infinitely long list of zeros:

- What would a strict language do?
- What does Haskell do?
	- Think about WHNF!

nnnr

[Lazy?](#page-1-0) [Use](#page-10-0) Use [Flow](#page-11-0) [DP](#page-13-0) [∞](#page-22-0) [Next](#page-34-0)

 $\circ$ 

*[To Infinity. . .](#page-22-0) [Eating Your Own Tail](#page-22-0)*

Let's define an infinitely long list of zeros:

- What would a strict language do?
- What does Haskell do?
	- Think about WHNF!
- Function in the standard library: zeros = repeat 0

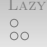

nnnn

[Lazy?](#page-1-0) [Use](#page-10-0) Use [Flow](#page-11-0) [DP](#page-13-0) [∞](#page-22-0) [Next](#page-34-0)

 $\circ$ 

*[To Infinity. . .](#page-22-0) [Eating Your Own Tail](#page-22-0)*

Let's define an infinitely long list of zeros:

Prelude> let zeros = 0 : zeros

OK, that's nice; can I see the list?

nnnn

[Lazy?](#page-1-0) [Use](#page-10-0) Use [Flow](#page-11-0) [DP](#page-13-0) [∞](#page-22-0) [Next](#page-34-0)

 $\circ$ 

*[To Infinity. . .](#page-22-0) [Eating Your Own Tail](#page-22-0)*

Let's define an infinitely long list of zeros:

- OK, that's nice; can I see the list?
- Well you could ask GHCi to show it...

[Lazy?](#page-1-0) [Use](#page-10-0) Use [Flow](#page-11-0) [DP](#page-13-0) [∞](#page-22-0) [Next](#page-34-0) nnnn

 $\circ$ 

*[To Infinity. . .](#page-22-0) [Eating Your Own Tail](#page-22-0)*

Let's define an infinitely long list of zeros:

- OK, that's nice; can I see the list?
- Well you could ask GHCi to show it...
	- If you just did that, hit Control-C.

[Lazy?](#page-1-0) [Use](#page-10-0) Use [Flow](#page-11-0) [DP](#page-13-0) [∞](#page-22-0) [Next](#page-34-0) nnnn

 $\circ$ 

*[To Infinity. . .](#page-22-0) [Eating Your Own Tail](#page-22-0)*

Let's define an infinitely long list of zeros:

- OK, that's nice; can I see the list?
- Well you could ask GHCi to show it...
	- If you just did that, hit Control-C.
- Try this: take 10 zeros.

[Lazy?](#page-1-0) [Use](#page-10-0) Use [Flow](#page-11-0) [DP](#page-13-0) [∞](#page-22-0) [Next](#page-34-0)

#### *[To Infinity. . .](#page-22-0) [Eating Your Own Tail](#page-22-0)*

List of all natural numbers?

[Lazy?](#page-1-0) [Use](#page-10-0) Use [Flow](#page-11-0) [DP](#page-13-0) [∞](#page-22-0) [Next](#page-34-0)

 $\overline{O} \overline{O}$ 

#### *[To Infinity. . .](#page-22-0) [Eating Your Own Tail](#page-22-0)*

- List of all natural numbers?
- $\bullet$  nats = 0 : map  $(+1)$  nats

[Lazy?](#page-1-0) [Use](#page-10-0) Use [Flow](#page-11-0) [DP](#page-13-0) [∞](#page-22-0) [Next](#page-34-0) nnnn

 $\circ$ 

*[To Infinity. . .](#page-22-0) [Eating Your Own Tail](#page-22-0)*

- List of all natural numbers?
- $\bullet$  nats = 0 : map  $(+1)$  nats
- Again, standard library function

iterate ::  $(a \rightarrow a) \rightarrow a \rightarrow [a]$ iterate  $f(x) = x$ : iterate  $f(f(x))$ nats = iterate  $(+1)$  0

 $\bullet$  In fact, since Ints are Enumable, new syntax:  $nats = [0..]$ .

[Lazy?](#page-1-0) [Use](#page-10-0) Use [Flow](#page-11-0) [DP](#page-13-0) [∞](#page-22-0) [Next](#page-34-0)  $\circ$ nnnn  $\bullet$ 

*[To Infinity. . .](#page-22-0) [Frame Shifts Aren't Always Bad](#page-31-0)*

A very useful function:

 $zip :: [a] \rightarrow [b] \rightarrow [(a,b)]$ zipWith ::  $(a \rightarrow b \rightarrow c) \rightarrow [a] \rightarrow [b] \rightarrow [c]$ zip = zipWith  $(\{a\ b \rightarrow (a,b))$  $=$  zipWith  $(,)$ 

• Some examples:

<span id="page-31-0"></span>Prelude> zip [0..4] [1..5]  $[(0,1), (1,2), (2,3), (3,4), (4,5)]$ Prelude> zipWith (+) [0..4] [1..5] [1,3,5,7,9]

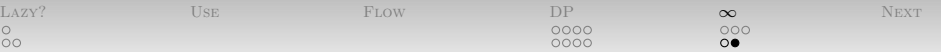

#### *[To Infinity. . .](#page-22-0) [Frame Shifts Aren't Always Bad](#page-31-0)*

Even works on infinite lists:

Prelude> take 5 \$ zipWith (+) [0..] [0..] [0,2,4,6,8]

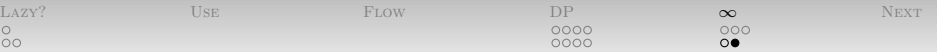

#### *[To Infinity. . .](#page-22-0) [Frame Shifts Aren't Always Bad](#page-31-0)*

Even works on infinite lists:

Prelude> take 5 \$ zipWith (+) [0..] [0..] [0,2,4,6,8]

Another definition of fibs:

fibs =  $1 : 1 : (zipWith (+)$  fibs  $(tail fibs))$ fib  $n =$  fibs  $\parallel n$ 

• Draw the thunks!

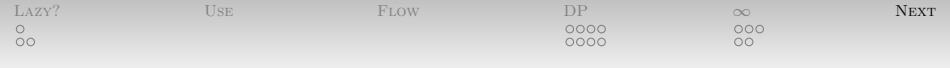

<span id="page-34-0"></span>*[Next time](#page-34-0)*

- Effects in a lazy system, or "How I Learned to Stop Worrying and Love Monads":
	- $\bullet$  I/O
	- Mutation **Automatic Structure of Automatic Structure of Automatic Structure of Automatic Structure of Automatic Structure of Automatic Structure of Automatic Structure of Automatic Structure of Automatic Structure of Aut**
	- Exceptional control flow

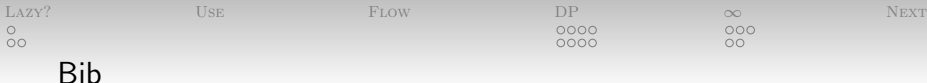

<span id="page-35-1"></span>量 J. Hughes. Why Functional Programming Matters. Computer Journal, 32(2):98–107, 1989.

Chris Okasaki. F. Purely Functional Data Structures.

<span id="page-35-0"></span>Cambridge University Press, 1998.